### **Arbeitsanleitung Einführung in Wirtschaftlichkeitsuntersuchungen**

**- RdSchr. d. BMF vom 31. August 1995 - II A 3 - H 1005 - 23/95 -**

(GMBI 1995, S. 764)

Als Anlage übersende ich eine Arbeitsanleitung zur Einführung in Wirtschaftlichkeitsuntersuchungen. Die Arbeitsanleitung ist für die praktische Durchführung einzelwirtschaftlicher Untersuchungen bestimmt (vgl. Vorl. VV Nr. 2.3 zu ß 7 BHO). Anhand von Beispielen und Mustern werden die Schritte einer Wirtschaftlichkeitsuntersuchung erläutert. Die Arbeitsanleitung richtet sich damit an jeden Beschäftigten und soll so der Umsetzung des Grundsatzes der Wirtschaftlichkeit in der Verwaltung (ß 7 BHO) dienen.

Die Arbeitsanleitung wird bewusst nicht als Teil der Vorläufigen Verwaltungsvorschriften zu ß 7 BHO herausgegeben. Sie ist ein Angebot und soll die Vorgaben für wirtschaftliches Handeln in der Verwaltung verbessern.

Falls aufgrund von Erfahrungen bei der Anwendung Ergänzungen oder Änderungen der Arbeitsanleitung notwendig sind, bitte ich um entsprechende Mitteilung, damit die Arbeitsanleitung angepasst werden kann.

Oberste Bundesbehörden

### **Anlage**

### **Arbeitsanleitung Einführung in Wirtschaftlichkeitsuntersuchungen**

### **Inhaltsverzeichnis**

- 1. Übersicht
- 2. Wirtschaftlichkeitsuntersuchungen in der Planung
- 2.1 Kostenvergleichsrechnung
- 2.2 Kapitalwertmethode
- 2.3 Nutzwertanalyse
- 2.4 Kosten-Nutzen-Analyse
- 3. Wirtschaftlichkeitsuntersuchungen zur Erfolgskontrolle
- 3.1 Kostenvergleichsrechnung
- 3.2 Kapitalwertmethode
- 3.3 Nutzwertanalyse
- 4. Fachbegriffe
- 5. Beispiele
- 5.1 Kostenvergleichsrechnung
- 5.2 Kapitalwertmethode
- 5.3 Nutzwertanalyse

#### **Anlagen**

Ab-/Aufzinsungsfaktoren (Tabellen 1.1 und 1.2)

Barwert-/Endwertfaktoren (Tabellen 2.1, 2.2 und 2.3)

Formblätter

# **1***.* **‹bersicht**

Die Arbeitsanleitung zu den Vorl. VV zu ß 7 BHO zeigt in knapper Form die Verfahren für Wirtschaftlichkeitsuntersuchungen auf und erläutert die Fachbegriffe. Sie ist für die praktische Durchführung einer einzelwirtschaftlichen Wirtschaftlichkeitsuntersuchung bestimmt.

Gegenstand von Wirtschaftlichkeitsuntersuchungen sind alle haushaltswirksamen Maßnahmen, z.B.

- neue Investitionsvorhaben,
- Ersatzbeschaffungen,
- organisatorische Maßnahmen (z.B. Reorganisation der Arbeitsabläufe),
- Gesetze mit finanziellen Auswirkungen,
- Förderprogramme.

Der Einsatz der Wirtschaftlichkeitsuntersuchungen ist zu unterschiedlichen Zeitpunkten erforderlich:

- bei der Planung einer Maßnahme,
- bei der Durchführung einer Maßnahme zur begleitenden Erfolgskontrolle und
- zur abschließenden Erfolgskontrolle der Maßnahme.

Je nach Umfang der Maflnahmewirkungen lassen sich die Verfahren einteilen in:

- einzelwirtschaftliche (z.B. Beschaffung für die eigene Verwaltung) und
- gesamtwirtschaftliche Verfahren (z.B. bei Investitionen in die Infrastruktur).

Zusätzlich unterscheiden sich die Verfahren hinsichtlich der Bewertung der Maßnahmewirkungen; die monetären Verfahren rechnen in Geldeinheiten, die nichtmonetären Verfahren vergleichen anhand von Bewertungspunkten.

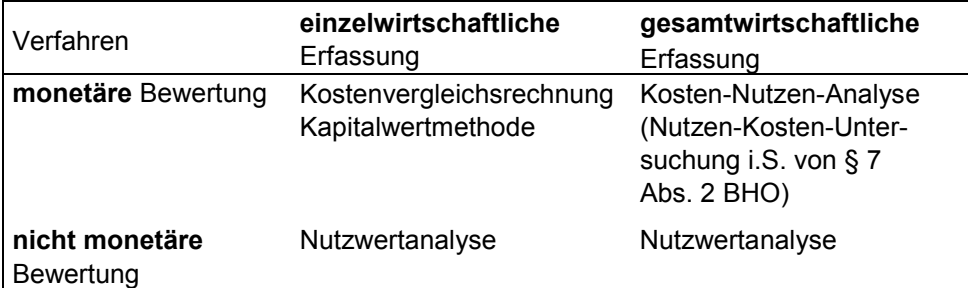

Der Kosten-Nutzen-Analyse liegt als Rechenverfahren die Kapitalwertmethode zugrunde. In der Praxis wird die Kostenvergleichsrechnung/Kapitalwertmethode häufig mit der Nutzwertanalyse kombiniert eingesetzt.

Diese Arbeitsanleitung behandelt die einzelwirtschaftlichen Verfahren. Die Kosten-Nutzen-Analyse wird nur knapp skizziert. Auf Verfahren zur Kostenermittlung wird nicht eingegangen. Bei der Durchführung der Wirtschaftlichkeitsuntersuchungen ist in geeigneten Fällen auf standardisierte Kosten- und Leistungsgrößen zurückzugreifen, um den Aufwand für Wirtschaftlichkeitsuntersuchungen möglichst gering zu halten (z.B. durch Verwendung von Personalkostensätzen und Sachkostenpauschalen, die mit jährlichem Rundschreiben des BMI<sup>1</sup> bekannt gemacht werden).

Sofern für einen Fachbereich besondere Regelungen zu Wirtschaftlichkeitsuntersuchungen bestehen, sind diese anzuwenden.

<sup>-</sup>Seit 1999 werden die Personalkostensätze für Kostenberechnungen/ Wirtschaftlichkeitsuntersuchungen, die Sachkostenpauschale eines Arbeitsplatzes in der Bundesverwaltung für Kostenberechnungen/ Wirtschaftlichkeitsuntersuchungen und die Kalkulationszinssätze für Wirtschaftlichkeitsuntersuchungen vom BMF herausgegeben. Sie können dem Internetangebot des BMF entnommen werden.

### **2. Wirtschaftlichkeitsuntersuchungen in der Planung**

Die Wirtschaftlichkeitsuntersuchung enthält im Allgemeinen

- eine Problemdarstellung/Zielformulierung,
- zu untersuchende Lösungsalternativen einschließlich dem »Fortführungsfall« (d.h. wenn keine besondere Maßnahme erfolgt),
- eine kurze verbale Erläuterung/Begründung der Ansätze einschließlich einer Risikoabschätzung (ggf. Berechnung mit alternativen Werten),
- eine monetäre Wirtschaftlichkeitsberechnung,
- nicht-monetäre Aspekte,
- Ergebnis und
- Empfehlung.

Das rechnerische Ergebnis gibt dabei nicht zwangsläufig die Entscheidungsempfehlung vor. Bei einfachen Maflnahmen (z.B. kleinen Beschaffungsvorgängen) können einzelne Gliederungspunkte entfallen.

#### **2.1 Kostenvergleichsrechnung**

In der Kostenvergleichsrechnung werden die Kosten der alternativen Lösungsvorschläge miteinander verglichen und die kostengünstigste Alternative bestimmt. Die Kostenvergleichsrechnung setzt voraus, daß die untersuchten Alternativen leistungsgleich sind. Dabei sind grunds‰tzlich die Kosten je Zeitabschnitt (z.B. Kalenderjahr) oder die Kosten je Leistungseinheit (z.B. pro Vorgang) zum Vergleich heranzuziehen.

Kostenvergleichsrechnungen sind geeignet für Maßnahmen mit geringer finanzieller Bedeutung ohne langfristige Auswirkungen.

Der Ablauf zur Berechnung sieht wie folgt aus:

(1) Erfassung der laufenden jährlichen Kosten

Hierzu zählen die Personalkosten und Sachkosten einschließlich der Gemeinkosten. Vereinfacht wird die Ermittlung der Kosten durch Verwendung der durchschnittlichen Personalkostensätze und Sachkostenpauschalen je Arbeitsplatz, die im Regelfall anzuwenden sind.

(2) Erfassung der Einmalkosten

Die Einmalkosten sind in laufende jährliche Kosten umzurechnen, da ein beliebiges durchschnittliches Jahr im Verlauf der Maflnahme betrachtet wird. Die jährlichen Kapitalkosten sind als kalkulatorische Abschreibungen und Zinsen einzusetzen:

- kalkulatorische Abschreibungen

Kalkulatorische Abschreibungen sind anzusetzen, sofern nicht geringwertige Wirtschaftsgüter (bis 800 DM) vorliegen. Wird z.B. für eine Investition von einer wirtschaftlichen Nutzungsdauer von 5 Jahren ausgegangen, so sind für die Kostenvergleichsrechnung 20 % des Anschaffungswertes als kalkulatorische Abschreibung zu übernehmen (Normalfall Abschreibung in gleichen Raten).

Abschreibungsbetrag = Anschaffungswert - realisierbarer Restwert Nutzungsdauer

- kalkulatorische Zinsen

Die kalkulatorischen Zinsen für das eingesetzte Kapital können vereinfacht berechnet werden:

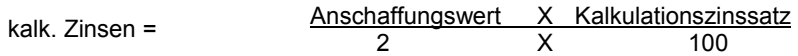

Der Kalkulationszinssatz wird im Anschreiben zu den Personalkostensätzen bekannt gemacht.

### (3) Ergebnisermittlung

Die Gesamtkosten der Alternativen sind zu berechnen. Soweit darüber hinaus unterschiedliche Leistungsmengen vorliegen, sind die Kosten je Leistungseinheit zusätzlich zu berechnen (Gesamtkosten/Anzahl der Leistungseinheiten). Als Ergebnis liegt die kostengünstigere Alternative fest.

Die Kostenvergleichsrechnung ist grundsätzlich unter Berücksichtigung aller Kosten (Vollkosten) vorzunehmen. In einzelnen Fällen kann zur rechnerischen Vereinfachung ein verkürztes Verfahren angewandt werden, das nur die Mehr-/Minderkosten erfasst, die sich zwischen dem alten Verfahren (»Fortführungsfall«) und der Lösungsalternative ergeben.

Im Fall kurzfristiger Planungsentscheidungen sind nur diejenigen Kostenarten in die Vergleichsrechnung aufzunehmen, die im Planungszeitraum tatsächlich veränderbar sind.

Beispiel: Bei der kurzfristigen Entscheidung über die Vergabe eines einzelnen Druckauftrags (Hausdruckerei oder externe Vergabe) sind Kapitalkosten für die vorhandenen Maschinen nicht ansetzbar, da diese bei externer Vergabe nicht eingespart werden.

Die Berechnung zeigen nachfolgende Schemata. Die Kostenarten sind ggf. bedarfsgerecht weiter aufzugliedern.

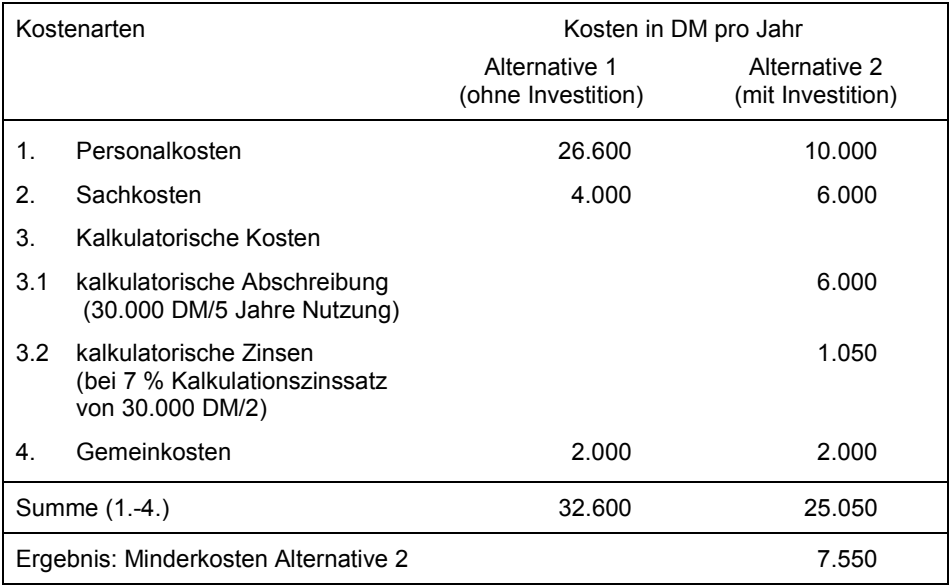

Schema 1: Kostenvergleichsrechnung mit Vollkosten

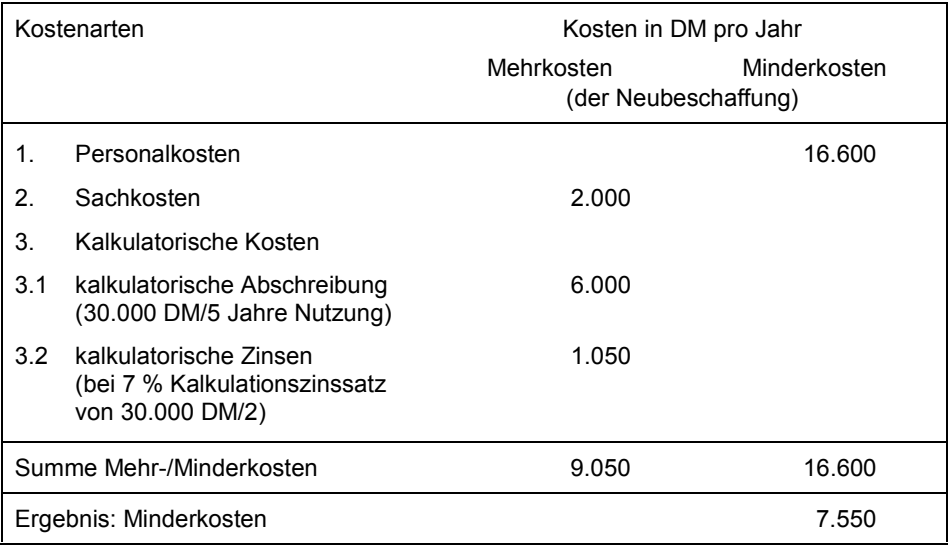

Schema 2: Kostenvergleichsrechnung mit Mehrkosten/Minderkosten

### **2.2 Kapitalwertmethode**

Bei größeren Maßnahmen, bei sehr unterschiedlichen Zahlungsströmen im Betrachtungszeitraum oder bei der Frage nach der optimalen Finanzierung einer Maßnahme (z.B. Kauf/Leasing) ist grundsätzlich die Kapitalwertmethode anzuwenden, da sie gegenüber der Kostenvergleichsrechnung zusätzlich die unterschiedlichen Zeitpunkte der Ein- und Auszahlungen der Alternativen berücksichtigt.

Alle künftigen Einzahlungen und Auszahlungen werden auf den gleichen Zeitpunkt (i.d.R. das aktuelle Jahr) hin abgezinst und damit als Kapitalwert (Summe der Barwerte) vergleichbar gemacht. Der Abzinsungsfaktor (s. Tabelle 1.1) ergibt sich aus der Formel:

Abzinsungsfaktor = 1/(1+p/100)<sup>n</sup>

- mit p = Kalkulationszinssatz
	- n = Anzahl der Jahre zwischen Basisjahr und Zahlung

Barwert = Zeitwert x Abzinsungsfaktor

Zahlungen, die vor dem Basisjahr fällig sind, müssen entsprechend aufgezinst werden (s. Tabelle 1.2).

Die Berechnung des Kapitalwertes umfasst folgende Schritte:

(1) Erfassung der einmaligen Einnahmen und Ausgaben

Einmalige Ausgaben sind mit dem vollen Betrag im Jahr der Auszahlung anzusetzen. Einnahmen z.B. aus dem Verkauf von Gegenständen sind entsprechend einzutragen. Für jede der Ein- und Auszahlungen ist der Barwert mittels des Abzinsungsfaktors aus Tabelle 1.1 zu ermitteln:

Beispiel: Eine Zahlung über 100 000 DM, fällig in 2 Jahren, hat bei 7 % Kalkulationszinssatz einen Barwert von 87 000 DM (100 000 DM x Abzinsungsfaktor 0,87).

(2) Erfassung der laufenden jährlichen Einnahmen und Ausgaben

Die Jahresbeträge der Einzahlungen und Auszahlungen sind für jedes Jahr des betrachteten Zeitraumes mit dem für das Jahr geltenden Abzinsungsfaktor aus Tabelle 1.1 zu multiplizieren und ergeben wiederum den Barwert des betreffenden Jahres. Die Summe aller Barwerte der einzelnen Jahre ergibt den Barwert der betreffenden Position. Bei jährlich gleichbleibenden Beträgen vereinfacht sich die Berechnung durch Benutzung des (Renten-)Barwertfaktors (s. Tabelle 2.1), der die Zwischenberechnung der Barwerte pro Jahr überflüssig macht.

Beispiel: Eine Gehaltszahlung von 70 000 DM jährlich über 10 Jahre hat bei 4 % Abzinsung einen Barwert von 567 700 DM (70 000 DM x Barwertfaktor 8,11).

(3) Ergebnisermittlung bei gleicher Nutzungsdauer (s. Schema 3)

Der Kapitalwert der Maflnahme ergibt sich als Differenz der Gesamtbarwerte der Einzahlungen und Auszahlungen. Ist der Kapitalwert positiv, so ist die Maflnahme wirtschaftlich. Sind zwei oder mehrere Alternativen zu vergleichen, so ist diejenige mit dem höchsten positiven Kapitalwert vorteilhafter. Werden nur Auszahlungen oder negative Kapitalwerte betrachtet, so ist die Alternative mit dem betragsmäßig niedrigsten Kapitalwert vorteilhafter.

(4) Erg‰nzende Ergebnisberechnung bei unterschiedlicher Nutzungsdauer (s. Schema 4)

Wenn sich die Alternativen in der Nutzungsdauer unterscheiden, sind die Kapitalwerte in eine Annuität, d.h. betragsgleiche Jahreszahlungen während der Nutzungsdauer, umzurechnen und anstelle der Kapitalwerte die Annuitäten der Alternativen zu vergleichen. Die Berechnung der Annuität ergibt sich aus der Division des Kapitalwerts durch den (Renten-)Barwertfaktor (aus Tabelle 2.1).

Beispiel: Eine Einzahlung in eine Kapitallebensversicherung in Höhe von 567 700 DM führt bei 4 % Verzinsung zu einer Rente von 70 000 DM in den folgenden 10 Jahren (567 700 DM/Barwertfaktor 8,11).

Im Regelfall sind die zukünftigen Ein-/Auszahlungsbeträge aufgrund der Preisentwicklung nicht ermittelbar. In diesen Fällen sind die Zahlungsbeträge in Preisen des Basisjahres in die Rechnung einzustellen und der preisbereinigte Kalkulationszinssatz (Realzins) zu verwenden. Im Sonderfall liegen die zukünftigen Zahlungsbeträge fest (z.B. bei vertraglichen Festpreisen) und der Kalkulationszinssatz ist nominal zu benutzen.

Beispiel: Sofern die Leasingrate fest für die Laufzeit vereinbart ist, wird mit dem nominalen Kalkulationszinssatz gerechnet. Bei 7 % Kalkulationszinssatz ergäbe sich in Schema 4 ein Barwert von 24 408 DM (7 200 DM x Barwertfaktor 3,39) anstelle von 26 136 DM. Der niedrigere Barwert berücksichtigt damit den relativen Vorteil der über 4 Jahre gleichbleibenden Rate.

Der Kalkulationszinssatz (nominal und real) wird mit den Personalkostensätzen bekanntgemacht.

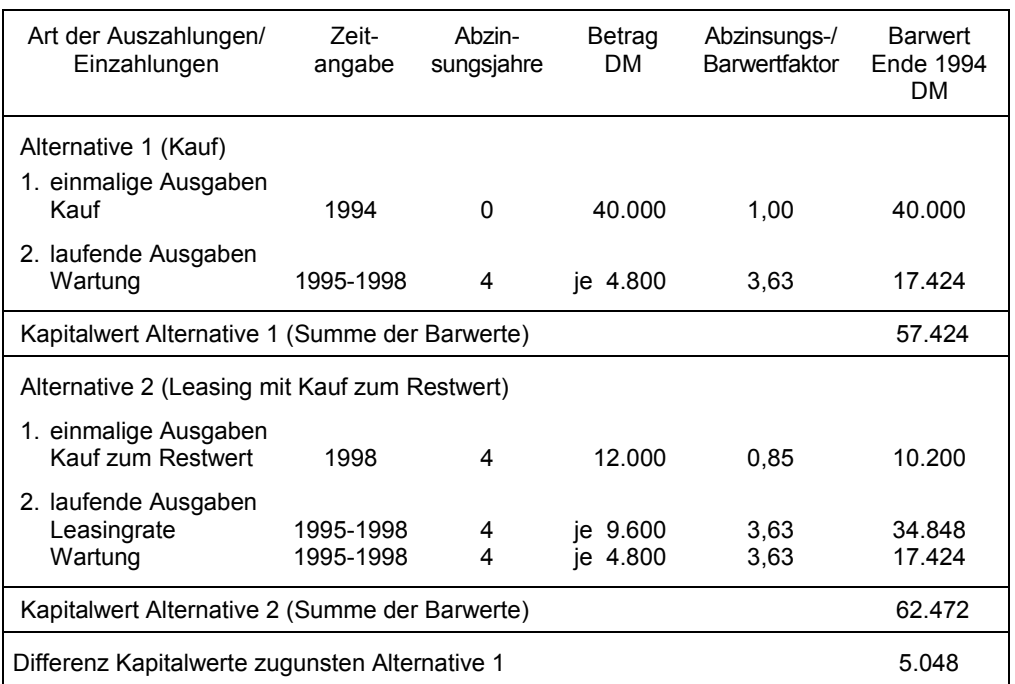

Schema 3: Kapitalwertberechnung bei gleicher Nutzungsdauer (Auszahlungen sind positiv notiert; alle Zahlungen sind Ende des Jahres fällig. Leasingrate kann It. Vertrag jährlich an die Preisentwicklung angepasst werden; Kalkulationszinssatz [real] 4 %)

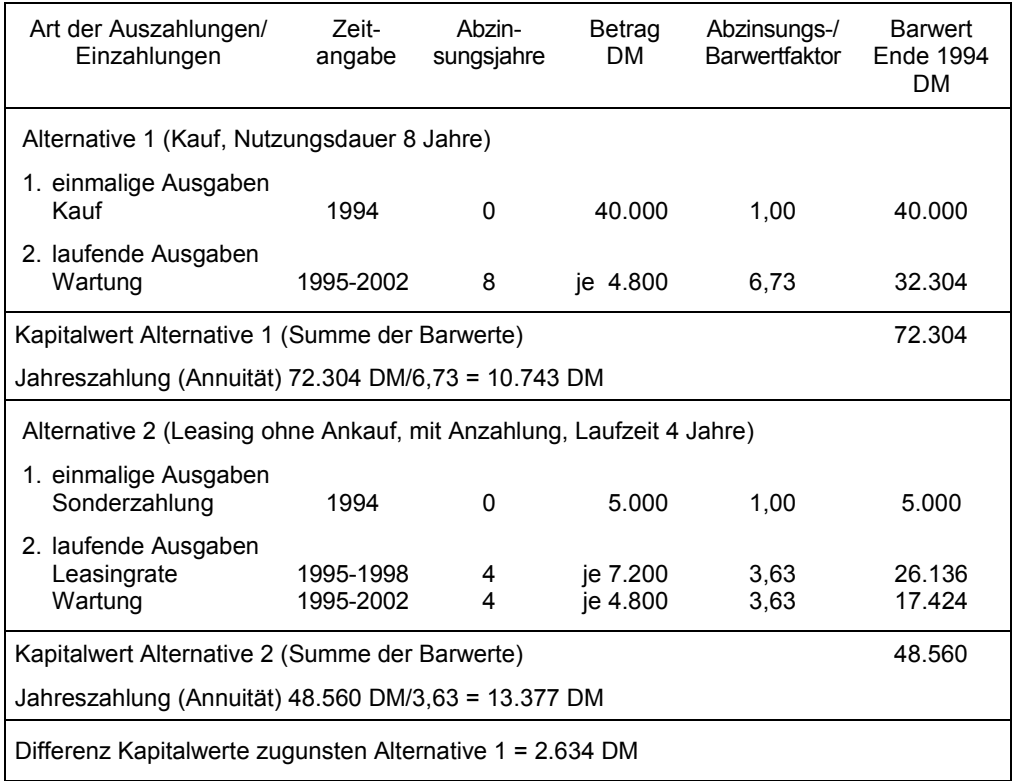

Schema 4: Kapitalwertberechnung ergänzt um die Berechnung der Jahreszahlung bei unterschiedlichen Nutzungsdauern der Alternativen (Auszahlungen sind positiv notiert; alle Zahlungen sind Ende des Jahres fällig, Leasingrate kann lt. Vertrag jährlich an die Preisentwicklung angepasst werden; Kalkulationszinssatz [real] 4 %)

### **2.3 Nutzwertanalyse**

Zur Entscheidungsfindung bei Wirtschaftlichkeitsbetrachtungen sind neben den direkt ermittelbaren Kosten h‰ufig weitere Kosten- und Nutzenaspekte heranzuziehen (z.B. die Qualität, Sicherheit einer Maßnahme). Wenn diese Kosten-/ Nutzenaspekte nicht monetär erfassbar sind, kann hilfsweise die Nutzwertanalyse Verwendung finden:

(1) Festlegung der Bewertungskriterien

Die Kriterien (auch Ziele), die zur Beurteilung der Maflnahme dienen, sind festzulegen und entsprechend ihrer Bedeutung zu gewichten (Summe der Gewichte =100 %).

(2) Beurteilung der Maßnahme

Für jede Maßnahme wird beurteilt, ob ein Kriterium zutrifft, teilweise zutrifft oder nicht zutrifft. Entsprechend sind zwischen 0 bis 10 Punkte zu vergeben. Der je Kriterium benutzte Maflstab zur Beurteilung ist so genau wie möglich festzuhalten. Es ist empfehlenswert, die Beurteilung von mindestens zwei Personen(-gruppen) unabhängig voneinander durchführen zu lassen und die Ursachen von ggf. auftretenden Abweichungen zu ermitteln.

(3) Berechnung des Ergebnisses

Der Teilnutzen einer Maflnahme hinsichtlich eines Kriteriums ergibt sich durch Multiplikation der Punkte und der Gewichtung. Der Nutzwert einer Maßnahme errechnet sich aus der Addition aller zugehörigen Teilnutzen und dient als Vergleichsmaflstab zur Bewertung der Alternativen untereinander.

Die Anwendung der Nutzwertanalyse erfordert für den jeweiligen Fachbereich die Vorgabe von eindeutig definierten Bewertungskriterien und Beurteilungsmaßstäben.

Zum Abschluss der Nutzwertanalyse sind die Ergebnisse mit der monetären Bewertung (nach der Kostenvergleichsrechnung oder Kapitalwertmethode) zusammenzufassen. Sofern die Entscheidung nach Nutzwerten anders als die Entscheidung nach Kostengesichtspunkten ausfällt (s. Beispiel 3), ist die Auswahl im Einzelfall zu begründen (womit letztlich Punkte in DM bewertet werden).

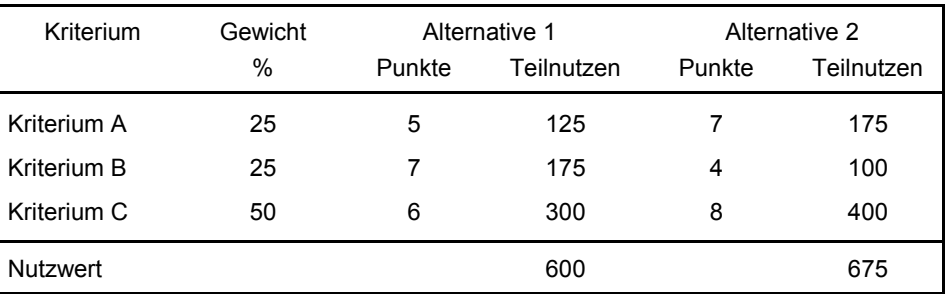

Schema 5: Nutzwertanalyse (Teilnutzen = Gewicht x Punkte)

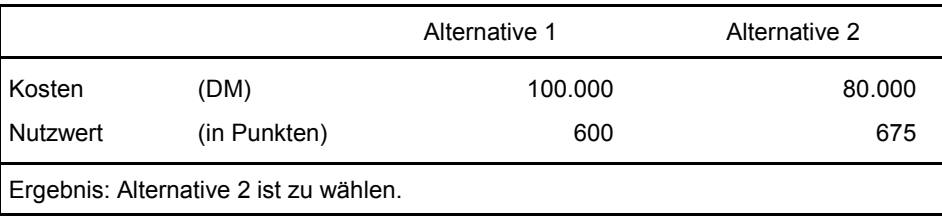

Schema 6: Zusammenfassung der monetären und der nicht monetären Bewertung

### **2.4 Kosten-Nutzen-Analyse**

Die Kosten-Nutzen-Analyse ist das umfassendste Verfahren zur Wirtschaftlichkeitsuntersuchung. Anders als bei den einzelwirtschaftlichen Verfahren findet im allgemeinen eine gesamtwirtschaftliche Betrachtung statt, d.h. alle positiven wie negativen Wirkungen der Maßnahme sind in Ansatz zu bringen, unabhängig davon, wo und bei wem sie anfallen. Je nach dem Grad der Erfassbarkeit und der Möglichkeit zur Monetarisierung lassen sich die aufzunehmenden Positionen gliedern in:

- direkte Kosten/Nutzen,

die aufgrund verfügbarer Marktpreise direkt ermittelbar sind (z.B. die Investitionskosten beim Autobahnbau),

- indirekte Kosten/Nutzen,

die erst über Vergleichsabschätzungen monetär zu ermitteln sind (z.B. die Lärmbelästigung durch eine Autobahn), und

- nicht monetarisierbare Kosten/Nutzen,

die über eine Vorteils-/Nachteilsdarstellung oder eine Nutzwertanalyse zu bewerten sind (z.B. Veränderung des Landschaftsbildes).

Zeitlich unterschiedlich anfallende Kosten und Nutzen sind durch die Rechnung mit Kapitalwerten bzw. Annuitäten (s. Nr. 2.2) zu berücksichtigen; der Kalkulationszinssatz wird i. d. R. mit 3 % bis 4 % angesetzt.

Voraussetzung für den Einsatz der Kosten-Nutzen-Analyse ist eine für den Fachbereich spezifizierte Vorgabe, welche die Ziele, die zu erfassenden Maflnahmewirkungen, Bewertungsmaßstäbe etc. enthält, um die Erstellung einer Kosten-Nutzen-Analyse zu vereinfachen und eine übergreifende Vergleichbarkeit im Fachbereich sicherzustellen. Die Entwicklung dieser spezifischen Vorgaben ist Aufgabe der jeweiligen Fachbereiche.

### **3. Wirtschaftlichkeitsuntersuchungen zur Erfolgskontrolle**

Wirtschaftlichkeitsuntersuchungen zur begleitenden und abschlieflenden Erfolgskontrolle überprüfen, ob

- die mit der Maßnahme verbundenen Ziele durch die Maßnahme erreicht wurden (Zielerreichungskontrolle und Wirkungskontrolle),
- die Maßnahme insgesamt wirtschaftlich war (Wirtschaftlichkeitskontrolle).

Ausgangspunkt für die Zielerreichungskontrolle und Wirkungskontrolle sind die in der Planung festgelegten Ziele der Maßnahme, die möglichst präzise anhand von Kennziffern, Indikatoren o.ä. zu beschreiben sind (z.B. Bearbeitungszeit je Vorgang etc.). Diese Vorgaben sind mit den tatsächlich erreichten Werten zu vergleichen. Soweit die Nutzwertanalyse in der Planung angewandt wurde, kann die Gegenüberstellung des geplanten und des erreichten Nutzwerts erfolgen.

Ausgangspunkt für die Wirtschaftlichkeitskontrolle ist die Kostenvergleichsrechnung oder Kapitalwertberechnung der Planungsphase, die mit den tatsächlichen Daten erneut durchzurechnen ist. Hierdurch entstehen die Vergleichsmöglichkeiten zwischen

- den ursprünglichen Planungswerten der Maßnahme und den aktuellen Werten (Plan alt - Ist neu) und ggf.
- den alten Istwerten und den aktuellen Werten (Ist alt Ist neu).

Das Gesamtergebnis ist als Soll-Ist-Vergleich festzuhalten. Wesentliche Abweichungen sind zu erläutern. Bei begleitenden Wirtschaftlichkeitsuntersuchungen sind ggf. gegensteuernde Maßnahmen zu ergreifen.

#### **3.1 Kostenvergleichsrechnung**

Mittels der Kostenvergleichsrechnung wird die in der Planungsphase ermittelte Wirtschaftlichkeit der Maßnahme überprüft.

Der Ablauf entspricht dem Ablauf der Planungsphase:

(1) Erfassung der laufenden jährlichen Kosten

Es sind die tats‰chlich laufenden Kosten einzutragen. Soweit mit Pauschalen gearbeitet wurde, sind zwecks Vergleichbarkeit die zum Zeitpunkt der Planung gültigen Pauschalsätze zu benutzen.

(2) Erfassung der Einmalkosten

Die Einmalkosten sind wiederum als kalkulatorische Abschreibungen in jährliche Kosten umzusetzen. Soweit erforderlich wird die in der Planung angenommene Nutzungsdauer den tatsächlichen Verhältnissen angepasst. Für die Berechnung der kalkulatorischen Zinsen ist mit dem Kalkulationszinssatz der Planungsphase zu arbeiten.

(3) Ergebnisermittlung

Das rechnerische Ergebnis ist festzuhalten und die aufgetretenen Abweichungen sind zu erläutern. Soweit in der Planung Durchschnittspreise für Leistungseinheiten berechnet wurden, sind diese anhand der tatsächlichen Fallzahlen nachzukalkulieren.

Zur Berechnung wird das Schema der Planung um eine Spalte für die aktuellen Istzahlen erweitert. Die in der Planung gewählte Gliederung der Positionen ist beizubehalten, zusätzliche Positionen sind bei den betreffenden Kostenarten ggf. aufzunehmen.

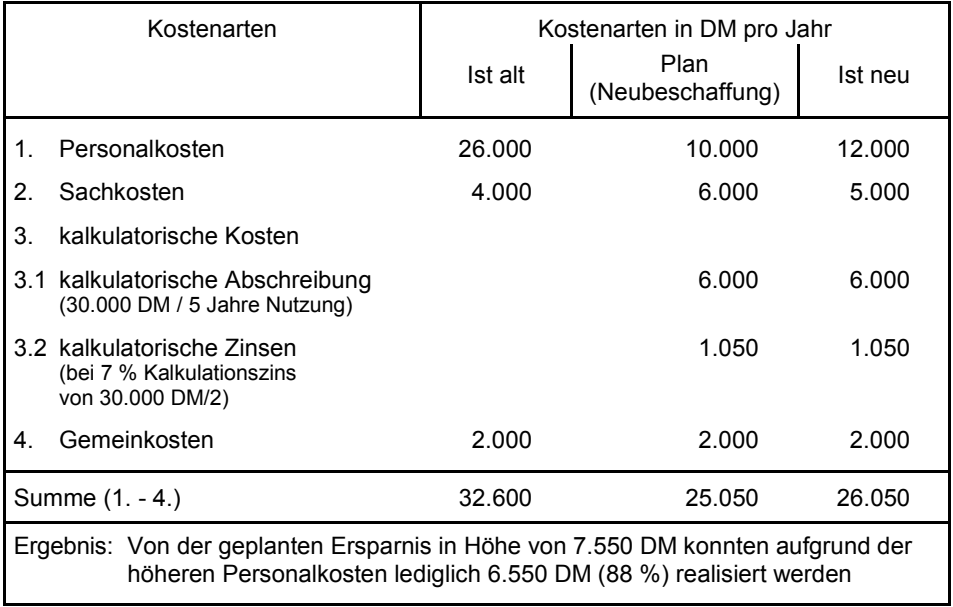

Schema 7: Erfolgskontrolle anhand der Kostenvergleichsrechnung

# **3.2 Kapitalwertmethode**

Die Wirtschaftlichkeit der Maflnahme wird kontrolliert durch Vergleich des geplanten Kapitalwertes mit dem zum Zeitpunkt der Kontrolle erreichten Kapitalwert.

Die Berechnung des erreichten Kapitalwertes beinhaltet die gleichen Schritte wie in der Planung:

- Erfassung der einmaligen Einnahmen und Ausgaben,
- Erfassung der laufenden jährlichen Einnahmen und Ausgaben und
- Ergebnisermittlung.

Es sind die tatsächlichen Einzahlungs- und Auszahlungsbeträge im Jahr der Zahlung anzusetzen. Die Abzinsung erfolgt für das in der Planung gewählte Basisjahr mit dem für den Planungszeitpunkt geltenden nominalen Kalkulationszinssatz. Abweichungen zwischen geplanten und tatsächlichen Kapitalwerten resultieren aus

- Mehr-/Minderausgaben in den einzelnen Positionen,
- der zeitlichen Verschiebung von Zahlungen (z.B. bei verzögerter Inbetriebnahme) und
- über- oder unterdurchschnittlichen Preisveränderungen.

# **VV-BHO - Anhang** 4. Lieferung<br> **zu § 7 (Arbeitsanleitung)** 16. Mai 2001 **zu § 7 (Arbeitsanleitung)**

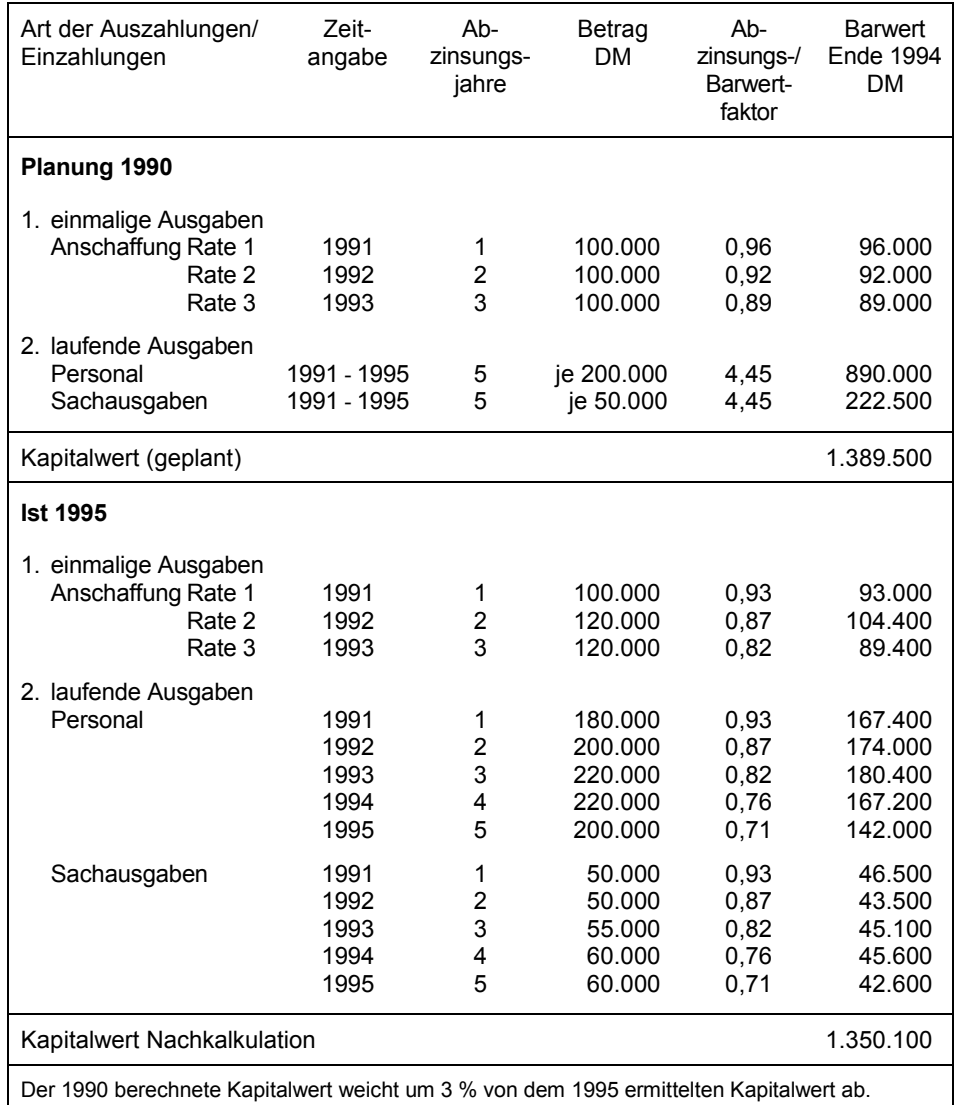

Schema 8: Kapitalwertberechnung zur Erfolgskontrolle (Kalkulationszinssatz nominal 7 % für die Nachkalkulation; Zahlungen am Ende des Jahres fällig; Auszahlungen werden positiv notiert, so dass ein geringerer Kapitalwert vorteilhafter ist).

### **3.3 Nutzwertanalyse**

Mittels der Nutzwertanalyse wird in der Erfolgskontrolle der geplante Nutzwert einer Maßnahme mit dem tatsächlichen Nutzwert verglichen. Die methodische Vorgehensweise sieht wie folgt aus:

(1) Beurteilung der Maßnahme

Die Maßnahme wird anhand der aus der Planung zu übernehmenden Kriterien erneut beurteilt. Der Maflstab, der in der Planung zur Vergabe der Punkte zu den einzelnen Kriterien benutzt wurde, ist zu übernehmen. Entsprechend sind zwischen 0 bis 10 Punkte zu vergeben.

(2) Berechnung des Ergebnisses

Die Ergebnisermittlung erfolgt in gleicher Art und Weise wie bei der Planung.

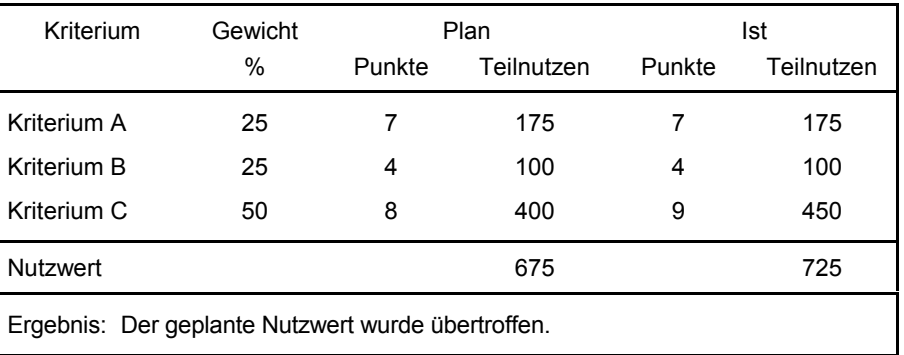

Schema 9: Nutzwertanalyse (Teilnutzen = Gewicht x Punkte)

### **4. Fachbegriffe**

### **Auszahlungen/Einzahlungen**

Auszahlungen der Periode sind alle geleisteten Geldzahlungen, Einzahlungen sind alle Geldeingänge der Periode. Haushaltsmäßig spiegeln sich Einzahlungen und Auszahlungen in den Istergebnissen der Titel wider.

### **Ausgaben/Einnahmen**

Ausgaben und Einnahmen (Soll) entsprechen den im Haushaltsplan festgestellten Ansätzen.

Ausgaben und Einnahmen (Ist) sind identisch mit den Auszahlungen bzw. Einzahlungen.

Betriebswirtschaftlich sind Ausgaben und Einnahmen alle Veränderungen im Zahlungsmittelbestand und im Bestand der Forderungen und Verbindlichkeiten.

### **Kosten/Leistungen**

Unter Kosten versteht man den Wert verbrauchter Güter und in Anspruch genommener Dienstleistungen zur Erstellung von Leistungen. Ob dabei »Geld« ausgegeben wird oder nicht, ist für den Kostenbegriff unwesentlich.

Leistung ist Ausdruck für die Menge und den Wert der erzeugten Güter und Dienstleistungen. Dazu zählen Leistungen für Dritte (andere Verwaltungseinheiten, Bürger), aber auch solche, die intern selbst benötigt werden (z.B. Produkte der Hausdruckerei, des Archivs usw.).

#### **Kostenarten**

Durch Gliederung der Kosten und Zusammenfassung gleicher Kosten entstehen Kostenarten. Die Kostenartenrechnung zeigt die Struktur der Gesamtkosten einer Organisationseinheit auf. Wichtige Kostenarten sind Personalkosten, Sachkosten und kalkulatorische Kosten.

- Personalkosten

Personalkosten sind alle direkten (z.B. Gehälter) und indirekten (z.B. Beihilfen) Kosten, die durch den Personaleinsatz entstehen. Zu berücksichtigen sind neben den Lohn-/Gehaltsbestandteilen auch alle sonstigen geldlichen oder geldwerten Leistungen (z.B. Unterstützung, verbilligte Wohnung). Die Kostenermittlung vereinfacht sich durch Verwendung der durchschnittlichen Personalkostensätze (mit jährlichem Rundschreiben des BMI zu den Personalkostensätzen und Sachkostenpauschalen bekanntgemacht).

**Sachkosten** 

Sachkosten sind alle Kosten, die durch den Einsatz von Sachmitteln entstehen, z.B. Kosten für Raumnutzung, Instandhaltung, Versicherungen, Verbrauchsmaterialien. Zur Vereinfachung der Ermittlung dient die Sachkostenpauschale eines Arbeitsplatzes. Sie umfasst anteilig je Arbeitsplatz Raumkosten, laufende Sachkosten, Kapitalkosten der Büroausstattung sowie einen Zuschlag für deren Unterhaltung sowie sonstige jährliche Investitionskosten.

- Kalkulatorische Kosten

Kalkulatorische Kosten verrechnen in der Bezugsperiode Kosten, denen keine Ausgaben bzw. Auszahlungen entsprechen, so die Abnutzung vorhandenen Anlagevermögens, die Nutzung eigener Gebäude sowie die Verzinsung des Eigenkapitals und des Fremdkapitals (soweit nicht in den Pauschalen bereits enthalten).

a) Kalkulatorische Abschreibung

Abschreibungen haben die Aufgabe, die tatsächliche Wertminderung des Vermögens (Sachanlagen) zu erfassen und als Kosten in der Abrechnungsperiode zu verrechnen. Die Wertminderung ergibt sich aus der Be- und Abnutzung des Sachmittels oder durch technische Überalterung. Abschreibungen verteilen die Anfangsinvestition für ein Sachmittel auf die gesamte Nutzungsdauer. So ergibt sich bei linearer Abschreibung folgender jährlicher Abschreibungsbetrag:

Abschreibung pro Jahr =  $\frac{\text{Anschaffungswert} - \text{Restwert}}{\text{Anschaffungswert}}$ Nutzungsdauer

b) Kalkulatorische Zinsen

Die kalkulatorischen Zinsen sind alle Kosten, die für die Bereitstellung des notwendigen Kapitals in Form von Zinsen, Gebühren usw. entstehen. Dabei ist es gleichgültig, ob es sich um das Eigenkapital des Verwaltungsträgers oder um aufgenommenes Fremdkapital handelt. Im öffentlichen Bereich ist mit einem einheitlichen Zinssatz für eigen- und fremdfinanziertes Kapital zu rechnen (Gesamtdeckungsprinzip des Haushalts).

#### **Einzelkosten/Gemeinkosten**

Als Einzelkosten werden diejenigen Kostenarten bezeichnet, die direkt und unmittelbar einer sie verursachenden Leistung zurechenbar sind. Gemeinkosten sind diejenigen Kosten, die sich einzelnen Leistungen nicht unmittelbar zurechnen lassen. Sie werden im allgemeinen über bestimmte Pauschalbeträge oder Zuschlagsprozentsätze berücksichtigt, weil es zumeist schwierig oder unwirtschaftlich ist, ihre Höhe exakt zu ermitteln. Beispiele für Gemeinkosten sind vor allem die Kosten für die allgemeinen Dienste (etwa Hausverwaltung, Telefondienst).

### **Kostenstellen**

Kostenstellen sind abgegrenzte Bereiche einer Organisationseinheit, in denen Kosten entstehen. Die Kostenstellenrechnung gliedert die Kostenarten nach Kostenstellen auf und beantwortet so die Frage »Wo entstehen die Kosten?«.

#### **Kostentr‰ger**

Kostenträger können alle Leistungen sein, die eine Organisationseinheit erbringt. Die Kostenträgerrechnung baut auf der Kostenstellenrechnung auf und gibt Antwort auf die Frage »Für welche Aufgabe (Auftrag, Leistung) sind Kosten in welcher Höhe angefallen?«.

### **5. Beispiele**

### **5.1 Kostenvergleichsrechnung**

Eine zentrale Telefonanlage soll erweitert werden, um die Selbstwahl für Ferngespräche vom Arbeitsplatz aus zu ermöglichen. Die Ausgaben für Beschaffung und Installation der Anlage betragen 525 000 DM. Die technische Lebensdauer der Anlage beträgt 15 Jahre. Aufgrund der Weiterentwicklung im Kommunikationsbereich ist jedoch damit zu rechnen, dass die Anlage bereits nach 10 Jahren durch ein kostengünstigeres und leistungsfähigeres System ersetzt wird. Nach 10 Jahren lässt sich das Einbauteil voraussichtlich nicht mehr verkaufen. Die Kostenvergleichsrechnung mit Mehr-/Minderkosten sieht wie folgt aus:

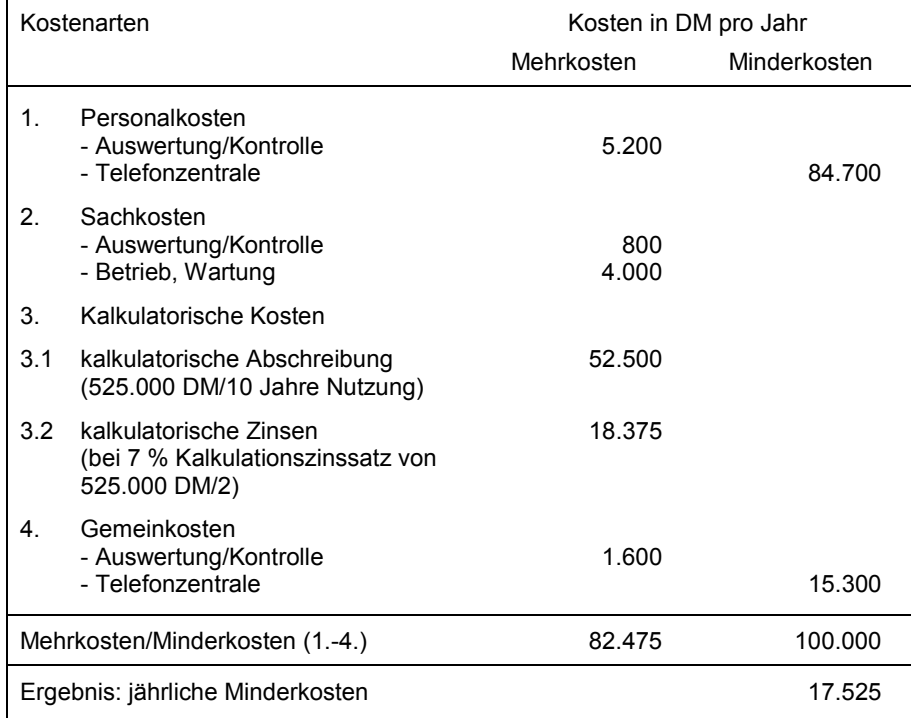

Beispiel 1: Kostenvergleichsrechnung mit Mehr-/Minderkosten

### **5.2 Kapitalwertmethode**

Für den Neubau eines nicht mehr nutzbaren Dienstgebäudes besteht die Alternative, den Neubau auf dem vorhandenen Grundstück oder einem neu zu beschaffenden Grundstück zu errichten. Beim Neubau an gleicher Stelle ist ein Ausweichgebäude anzumieten und ein doppelter Umzug in Kauf zu nehmen, beim Neubau an anderer Stelle steht nur ein relativ teueres Grundstück zur Verfügung.

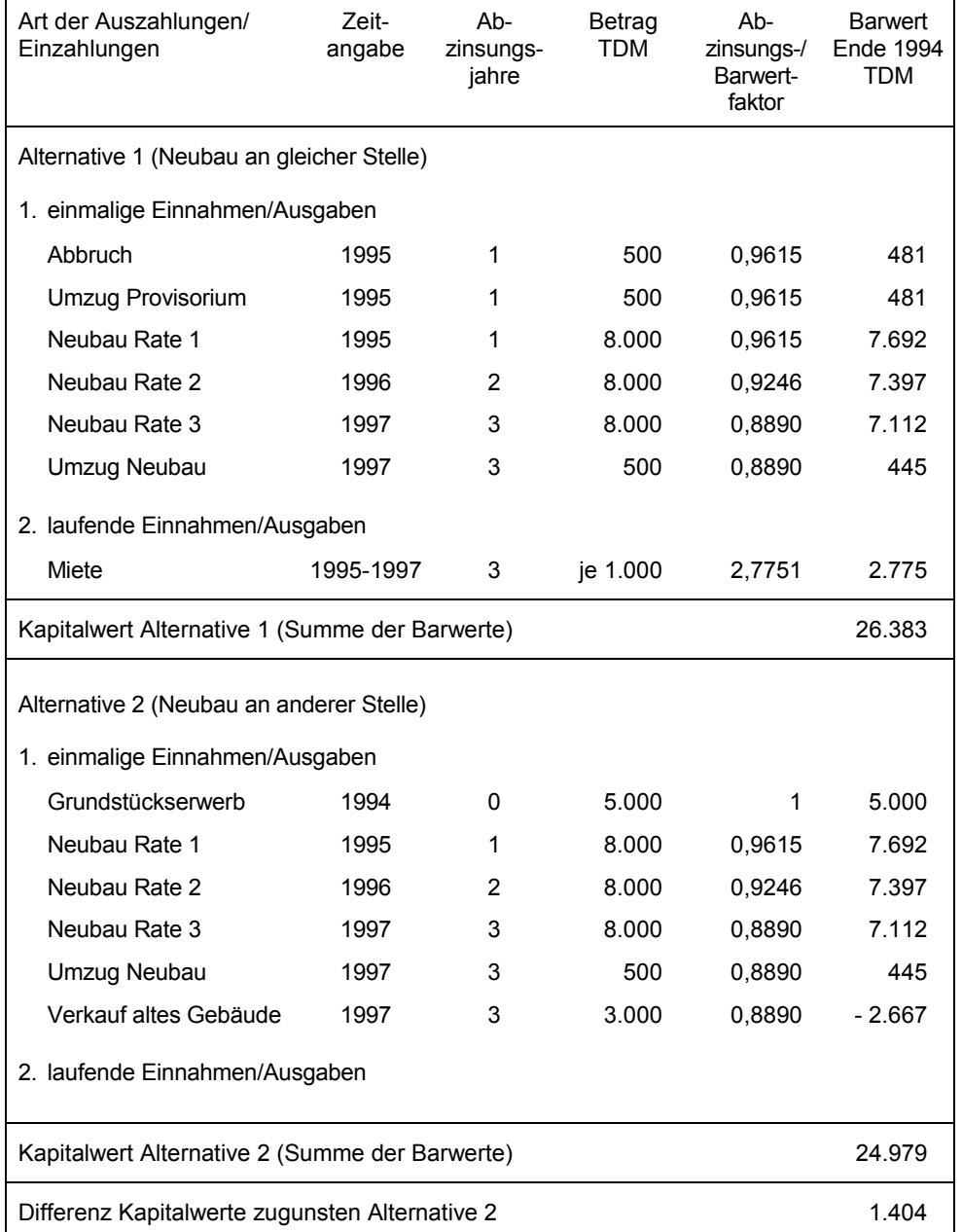

Beispiel 2: Kapitalwertmethode (Kalkulationszinssatz 4%; Preisangaben 1994; Auszahlungen positiv notiert; alle Zahlungen Ende des Jahres fällig)

Sofern die Miete zu Beginn des Monats fällig ist, ist der Barwert mittels des Korrekturfaktors aus Tabelle 2.2 (hier 1,0217) anzupassen, so dass der Barwert der Position Miete 2 835 TDM beträgt.

### **5.3 Nutzwertanalyse**

Die Angebote einer Ausschreibung für die Ersatzbeschaffung von Textsystemen unterscheiden sich neben dem Preis auch hinsichtlich der Qualität der Lösung. Die einzelnen Bewertungskriterien sind zu Hauptgruppen zusammengefasst. Die Vergabe der Punkte in der Nutzwertbetrachtung erfolgt unabhängig sowohl durch die zukünftigen Anwender wie auch durch den Systembetreuer. Das Ergebnis zeigt die nachfolgende Nutzwertanalyse:

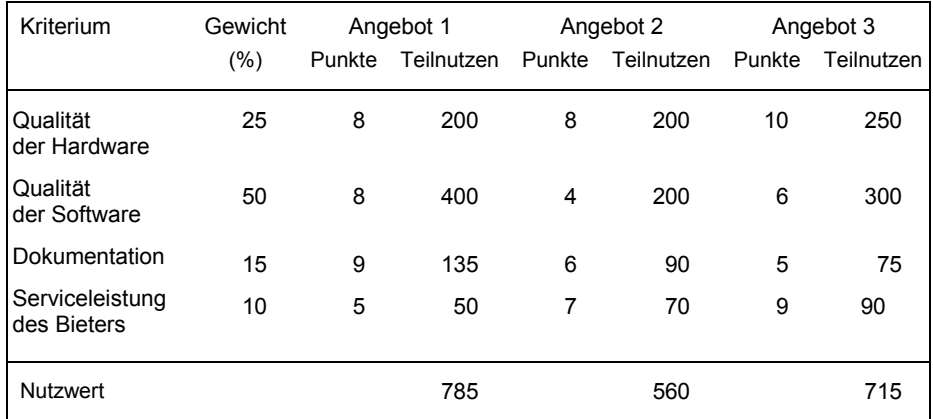

Beispiel 3.1: Nutzwertanalyse (Teilnutzen = Gewicht x Punkte)

Zusammen mit den Ergebnissen der Kostenvergleichsrechnung (Kosten je Arbeitsplatz) ergibt sich die Gesamtbeurteilung:

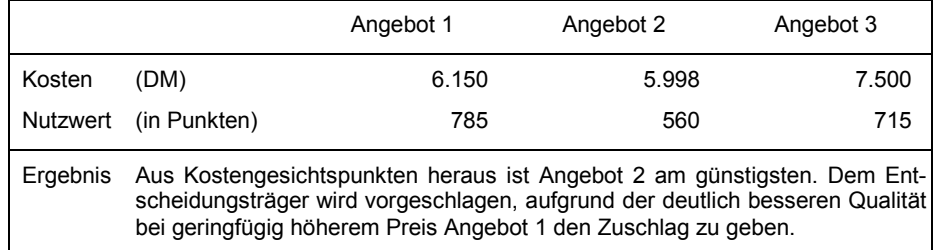

Beispiel 3.2: Zusammenfassung der Kostenvergleichsrechnung mit der Nutzwertanalyse

# **Anlagen**

# **Ab-/Aufzinsungsfaktoren**

### Tabelle 1.1: Abzinsungsfaktoren

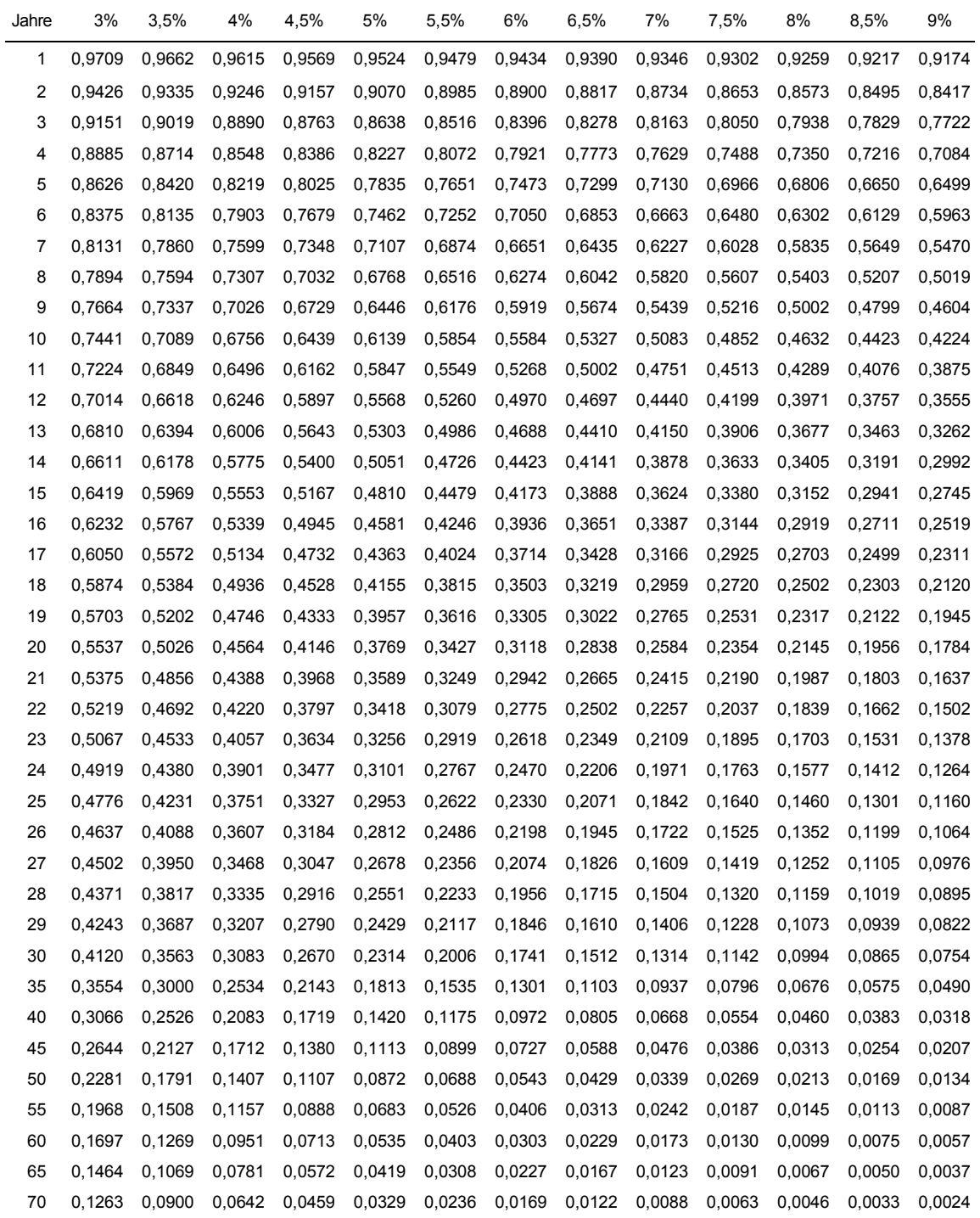

**VV-BHO - Anhang** 4. Lieferung **zu ß 7 (Arbeitsanleitung)** 16. Mai 2001

### Tabelle 1.2: Aufzinsungsfaktoren

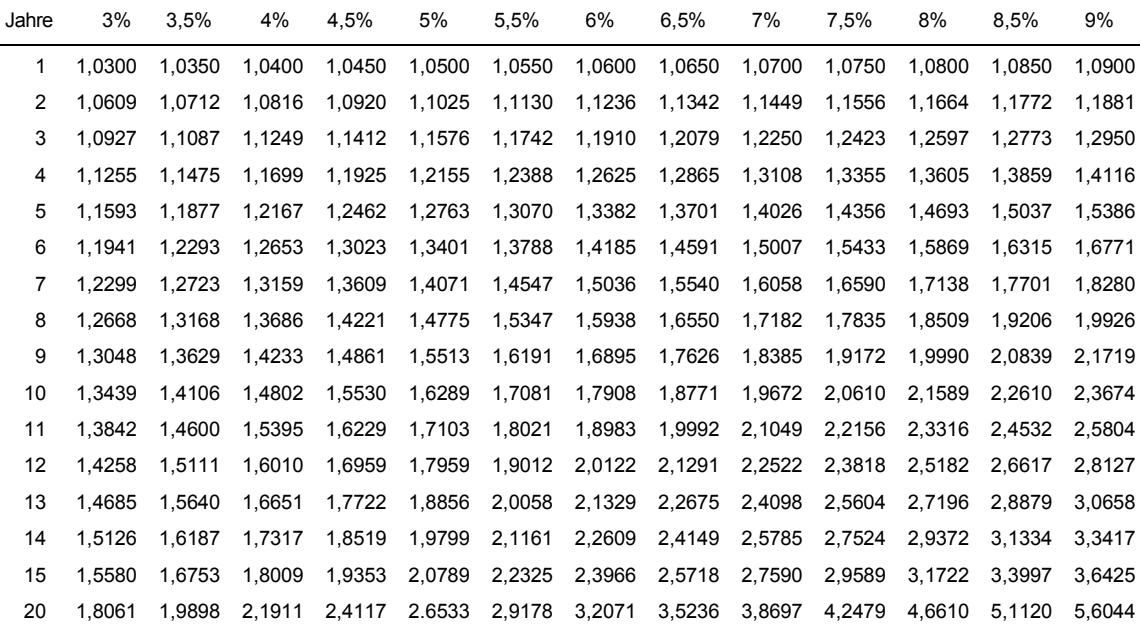

# **Barwert/Endwertfaktoren**

Tabelle 2.1: Barwertfaktoren

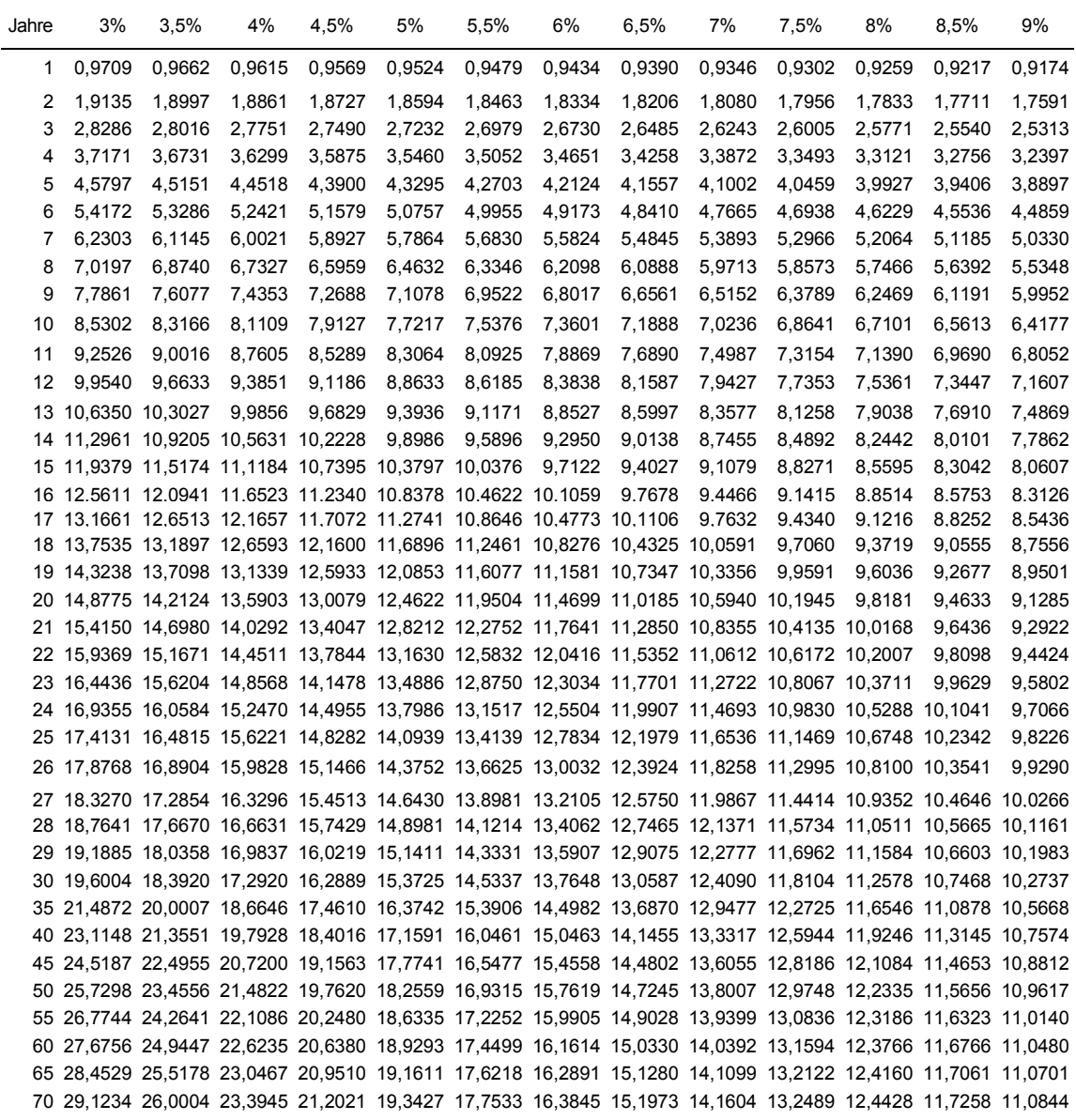

### Tabelle 2.2: Korrekturfaktoren für Barwerte (i = Zinssatz p/100)

Sofern die laufenden Zahlungen nicht zum Ende des Jahres fällig sind, kann dies durch Multiplikation des Barwertes mit einem Korrekturfaktor berücksichtigt werden:

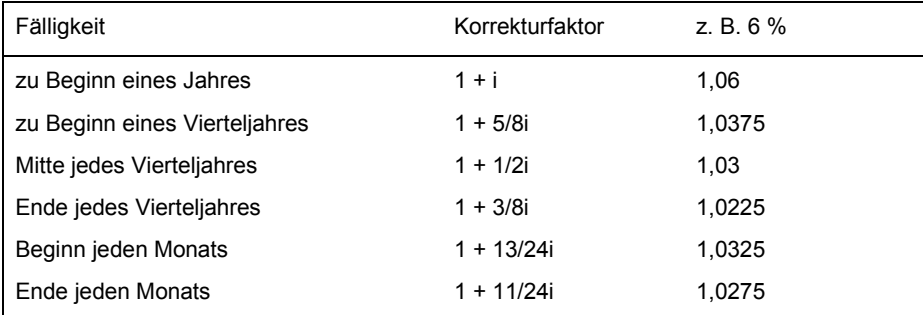

### Tabelle 2.3: Endwertfaktoren

Mit dem Endwertfaktor wird eine betragsgleiche laufende jährliche Zahlung auf ein zukünftiges Jahr hin aufgezinst

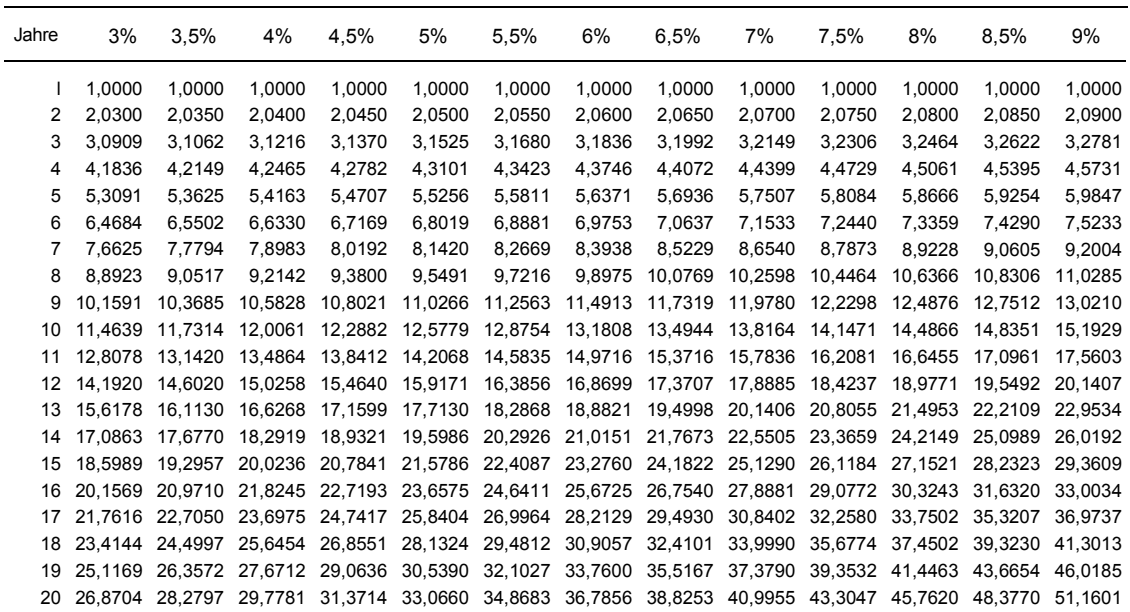

# **Formbl‰tter**

Ĭ.

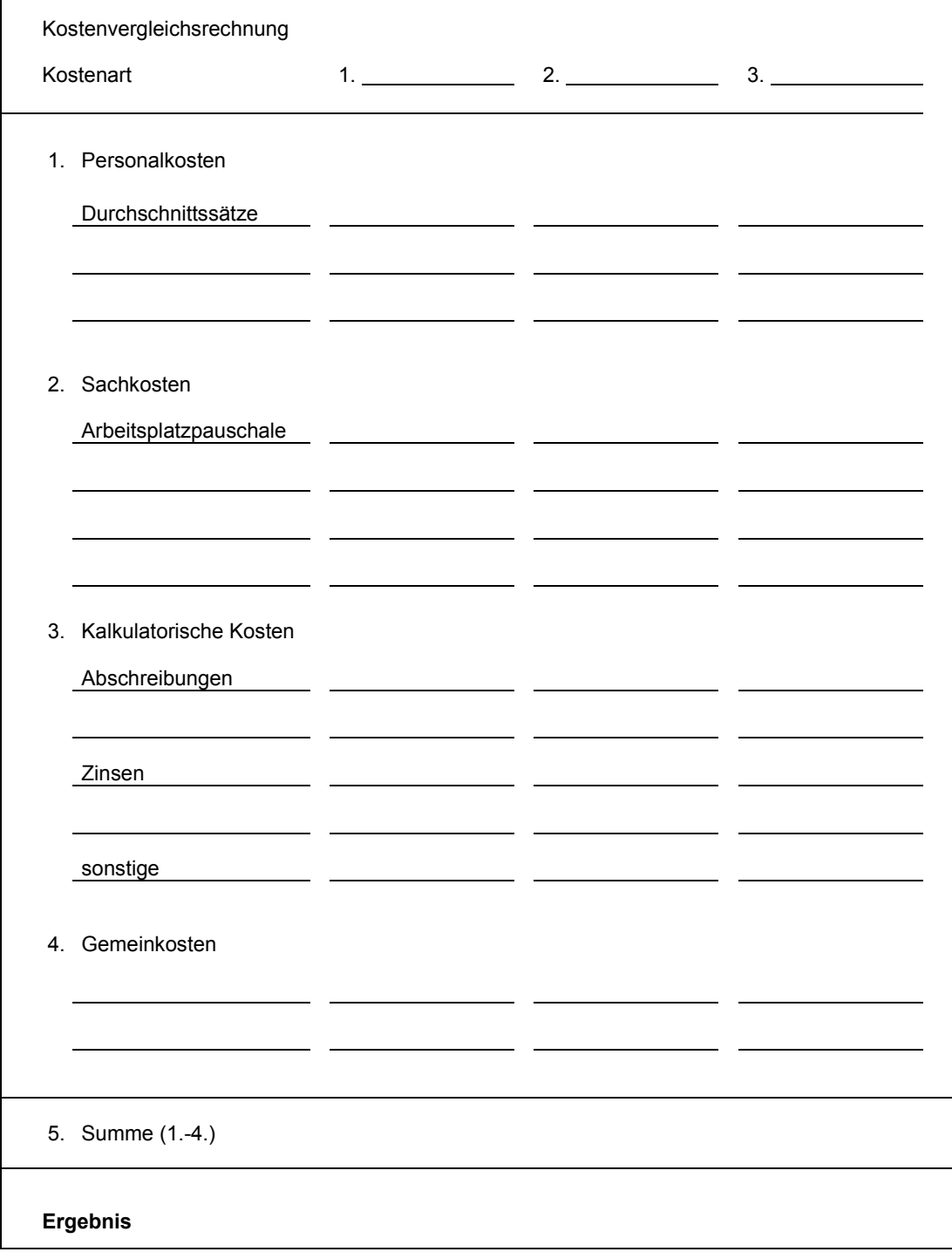

**VV-BHO - Anhang** 4. Lieferung **zu ß 7 (Arbeitsanleitung)** 16. Mai 2001

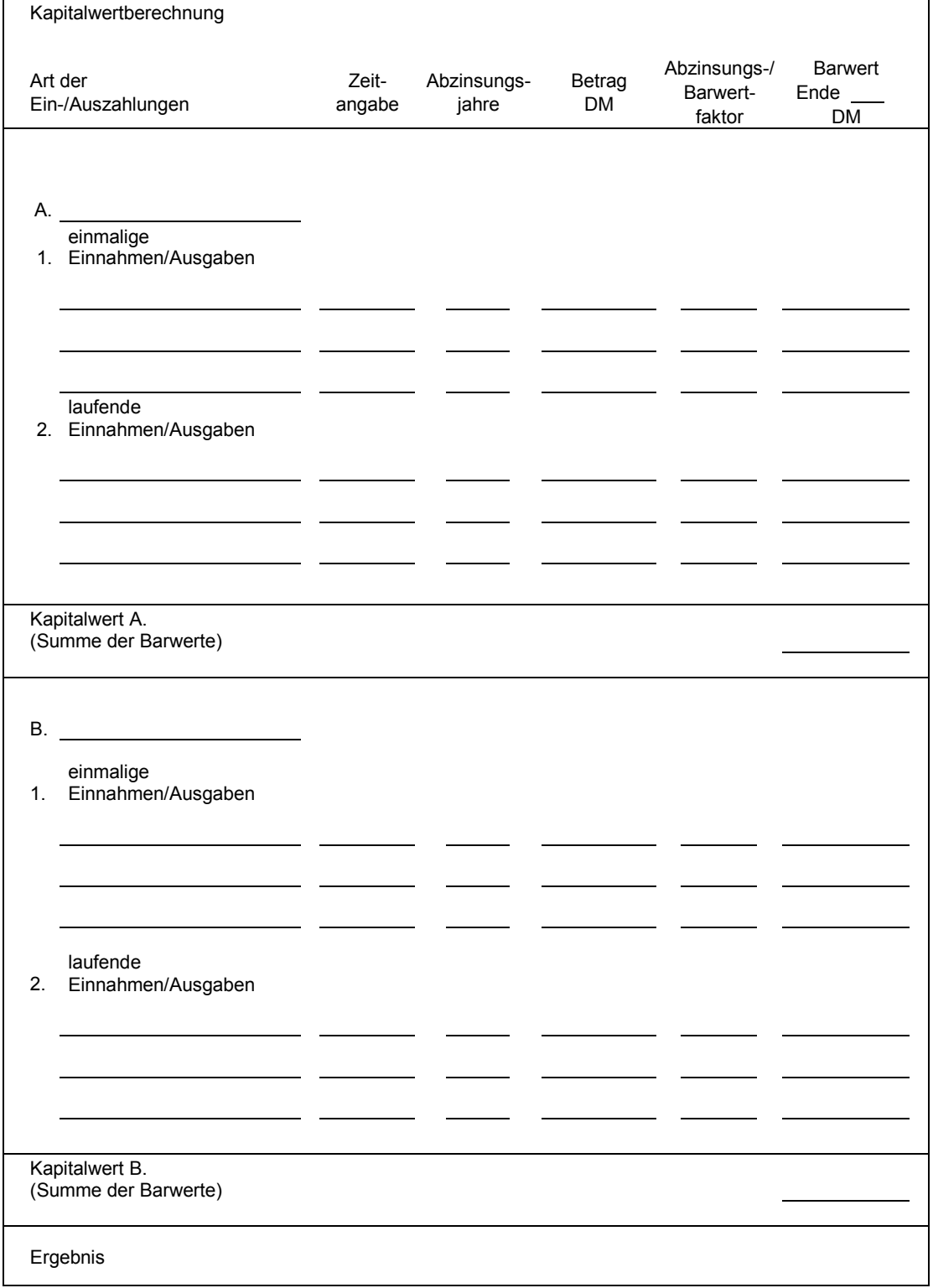